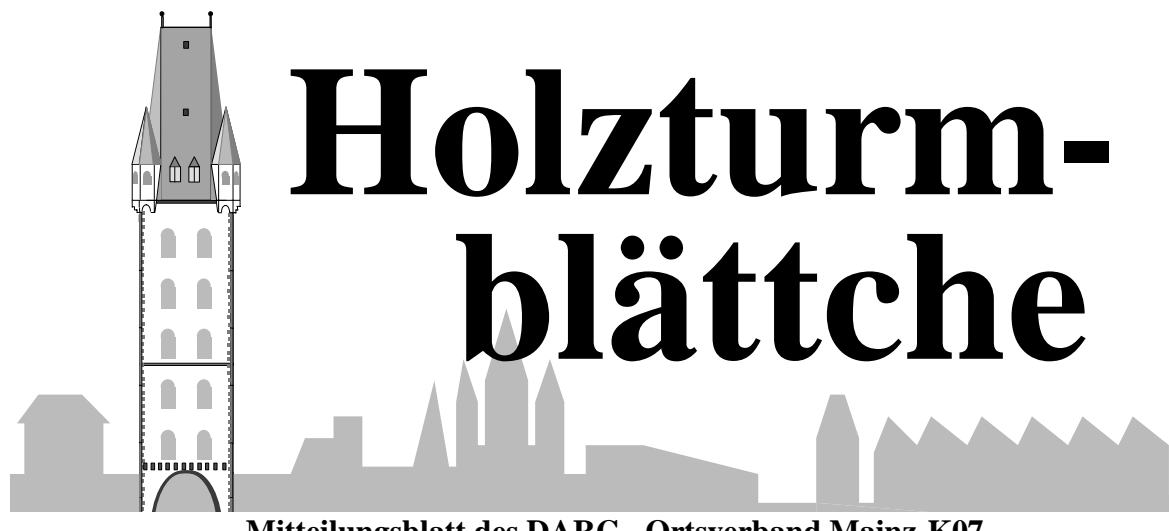

**Mitteilungsblatt des DARC - Ortsverband Mainz-K07** 

*Januar/Februar 2007 Jahrgang 22* 

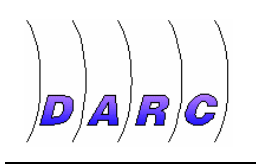

Neues aus K07

# **Vortragsreihe im Januar**

Zu diesen zwei Vorträgen lädt der OV Mainz in den Holzturm ein. Beginn ist um 18.30 Uhr. Pünktliches Erscheinen ist wünschenswert. Gäste sind herzlich willkommen!

### **"Fuchsjagd, selbst erlebt"**

Am 12.Januar 2007 berichtet Kai Pastor, DG0YT: Agenda:

Was motiviert eigentlich einen Menschen, für internationale ARDF-Meisterschaften zu trainieren? Wie läuft eine ARDF-Weltmeisterschaft ab? Wie nominiert der

DARC seine Mannschaft? Kai Pastor ist seit vielen Jahren aktiver Fuchsjäger. Im Vortrag beleuchtet er die Fuchsjagdszene entlang seiner eigenen Aktivitäten und Erlebnisse, von seinen persönlichen Anfängen in Karl-Marx-Stadt über Europa- und Weltmeisterschaften bis zum geplanten DL-Pokal 2007 in Bad Kreuznach im Mai.

#### **Agentenfunkgerät SE 109/3**

Am 26.Januar 2007 erzählt uns Günter König, DJ8CY spannendes über dieses Gerät und seinem Einsatz in früherer Zeit.

# **Glückwünsche**

Zwei besondere "Geburtstagskinder" haben wir im Januar.

- Günter Matz, DJ8BN
- H.-Dieter Lerch, DK8PC

Beiden wünschen wir Alles Gute und viel Gesundheit und Glück für den weiteren Lebensweg!

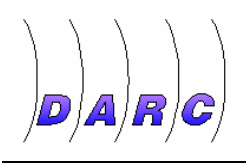

Neues aus K07

### **Planung zum CW-Fieldday Christofer Ludwig, DK2CL**

Liebe Funkfreunde,

rechtzeitig im neuen Jahr, möchte ich euch auf das erste Wochenende im Juni aufmerksam machen. Der OV Mainz plant in diesem Jahr wieder die Teilnahme am CW-Fieldday.

Dieser beginnt am: Samstag den **02.06.07** um 15:00h UTC und endet am 03.06.07 um 14:59 h UTC.

Wie immer gibt es im Vorfeld einiges vorzubereiten und an den beiden Fieldday-Tagen auf- und abzubauen, wofür wir jede helfende Hand benötigen. In diesem Jahr wollen wir, vorausgesetzt es finden sich einige OMs für die Nachtwache, wieder ab Freitag Nachmittag mit dem Aufbau beginnen.

Bitte tragt dementsprechend schon einmal das Wochenende 01.06.07 bis 03.06.07 in euren Familienkalender als "Belegt für

K07" ein. Für Rückfragen und Anregungen stehe ich gerne zur Verfügung.

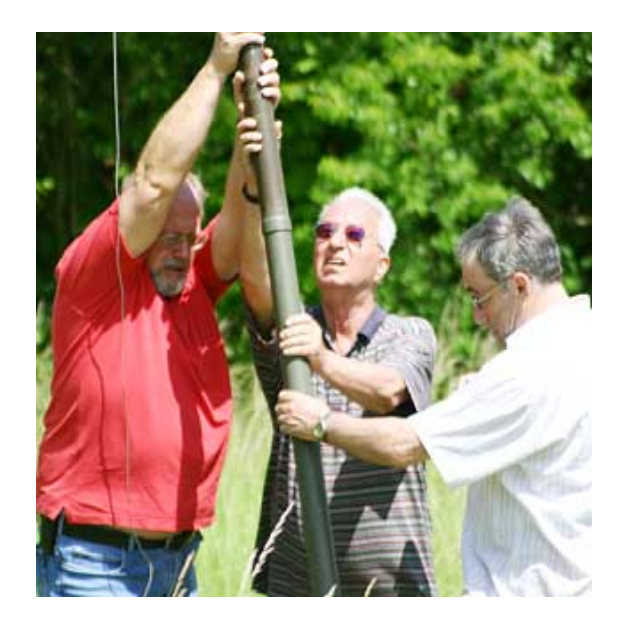

Weitere Informationen folgen in der nächsten Ausgabe des *Holzturmblättche*.

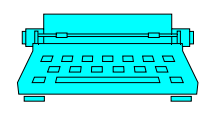

**DF2PI Suitbert Monz** C.-F.-Goerdeler Str.7 55268 Nieder-Olm Tel: 06136-925478/Fax: 925477 E-Mail: df2pi@darc.de

**DF7PN Wolfgang Hallmann** Frh.v.Wallbrunn 42 55288 Partenheim 06732-64887 E-Mail: df7pn@darc.de

**DL7FBT Thomas Bornheimer** Dr.-H.Rosenhauptstr. 6 55122 Mainz

**Erscheinungsweise**: Alle zwei Monate zum Januar, März, Mai, Juli, September und November.

**Bezug des Holzturmblättche**: Der Bezug erfolgt mindestens für ein Jahr zum Preis von  $\text{\textsterling}7.50$  (Papier),  $\text{\textsterling}5$ 

### Impressum

(Online-Abo). Bestellung erfolgt durch Nachricht an Redaktion (Email, Telefon). Rechnung erfolgt einmal jährlich.

#### **Haftung und Verantwortung**:

Für namentlich gekennzeichnete Artikel haftet der Verfasser.

#### **Redaktionsschluß**:

15. des Vormonates. Abweichungen möglich, ggf. nachfragen.

**Internet: www.dl0mz.de | OV-QRG: 144.55 MHz | ErfurtRunde: tägl. 8:45 auf 3.7425 MHz Mainzer-Stadtrelais:** DOØSMZ (ZDF) 439.212,5 MHz

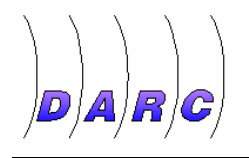

## Aktivitäten im Distrikt-K

# **Helfer gesucht**

ARDF-DL-Pokal 2007 in Bad Kreuznach Von Kai Pastor, DG0YT

Am 12. und 13. Mai führt der Distrikt Rheinland-Pfalz erstmals seit vielen Jahren einen nationalen Peilwettbewerb durch. Der **DL-Pokal 2007** wird im Kuhberg-Wald südlich von Bad Kreuznach stattfinden und ist zugleich der erste Ranglistenlauf für die Qualifikation zur IARU-Region-1-ARDF-Meisterschaft, die im September in Polen stattfindet. Vom Gelände gibt es eine Orientierungslaufkarte auf neuestem Stand, da der Verein OLF Mainz dort 2005 eine Deutsche Meisterschaft im Orientierungslauf veranstaltete.

### **Ablauf**

Beim DL-Pokal ist mit 50-60 Fuchsjägern zu rechnen. Am Samstag, den 12. Mai ab 13.00 Uhr läuft der 2-m-Wettbewerb, während der 80-m-Wettbewerb am Sonntag ab 10.00 Uhr beginnt. Etwa 3,5 Stunden später sollte auch der letzte Teilnehmer zurück sein.

Anders als bei OV-Fuchsjagden ist der Startplatz ein Stück vom Ziel entfernt. Am Startplatz müssen alle Empfänger zunächst abgegeben werden. Die Wettkämpfer starten in Gruppen von maximal neun Personen im Abstand von 5 Minuten und werden bereits 10 Minuten vor ihrer Startzeit zum so genannten Vorstart gerufen. Dort erhalten sie die Geländekarte und zeichnen sich Start und Ziel ein. Dann können sie ihren Empfänger aufnehmen und warten noch einige Minuten bis zum Start.

Im Ziel werden am Laptop die Laufzeit und die gefundenen Füchse aus einem Chip ausgelesen, den der Sportler mitführt. Zwischenergebnisse können den Teilnehmern ausgedruckt oder auf zusätzlichen Rechnern angezeigt werden. Nach Abschluss der Wettkampfs sind neben Ergebnislisten auch noch Urkunden zu drucken. Siegerehrung und Pokalübergabe sollen am Sonntag möglichst schnell nach dem Wettkampf stattfinden, da viele Teilnehmer weite Heimwege haben. Als Preis für die Sieger macht sicher der hiesige Wein ein gute Figur.

### **Wie kann man helfen?**

Wer oben aufgepasst hat, ahnt sicher, dass einiges an Aufwand zu treiben ist.

Am Ziel sind Laptops, Drucker und Bildschirm zu betreiben. Falls keine Steckdose in der Nähe ist, muss ein Generator betrieben werden. K07 hat solch ein Gerät, aber sicher schadet es nicht, wenn der vorher getestet wird und sich auch vor Ort jemand mit ihm auskennt. Außerdem wird ein Zelt oder Pavillon gebraucht, der die Technik vor Regen schützen kann.

Am Start sind Pavillons als Wetterschutz ebenfalls willkommen. Für die Ablage der Peilempfänger sind Planen nötig. Am Vorstart werden Tische für die Kartenausgabe gebraucht.

Neben dem Auf- und Abbau von Start und Ziel ist auch während des Wettkampfs Hilfe nötig: Am Start sind Wettkämpfer aufzurufen, Karten auszugeben und schließlich die Sportler zu starten. Am Ziel freuen sich die Wettkämpfer, wenn ein Becher mit heißem Tee oder eine kleine Flasche Mineralwasser gereicht wird.

Die Karten müssen wasserfest und einigermaßen farbgenau gedruckt werden. Ein aktueller Farblaserdrucker, evt. mit speziellem Papier, ist vermutlich die günstigste Variante.

Den Aufbau der Füchse und die Zeitnahme überlassen wir den Spezialisten.

Dann gibt es natürlich noch tausend kleine Dinge: Trassierband zur Markierung von Start und Ziel, Stühle (für die Helfer!), Manchmal wurde auch schon Kuchen und Kaffee verkauft, aber das gehört zur Kür.

### **Reich werden ...**

... kann man dabei nicht. Die Wettkämpfer

zahlen allerdings eine Startgebühr von 10 Euro, so dass die Sachkosten (Karten, Urkunden, Preise, Kraftstoff für den Generator, etwaige Gebühren bei Behörden, Tee/Mineralwasser usw.) gedeckt werden können.

Wer sich nicht abschrecken lässt, kann mithelfen, dass Rheinland-Pfalz den deutschen Peilsportlern in guter Erinnerung bleibt.

Angebote und Fragen an: Kai Pastor, DG0YT, Hegelstr. 45, 55122 Mainz, Tel. 0173 5771165, dg0yt@darc.de

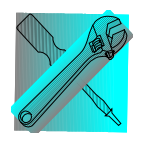

## Technik

# **MixW – Das Programm für alle Fälle**

*pn –* **FORTSETZUNG – Teil 2** 

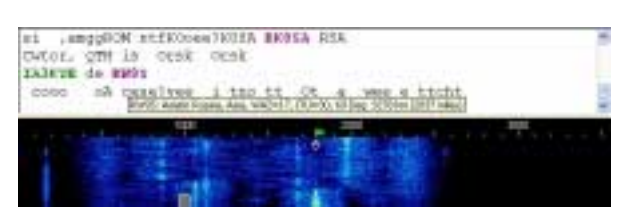

Im Diagramm hier gut zu sehen: 6 Stationen auf 14.070 an einem Freitag Vormittag. Interessanter Clou. Man kann auf jedes Signal ein eigenes Mitschreibefenster setzen. Der Hammer ist jedoch: Es kann in jedem Fenster eine andere Betriebsart laufen, solange man die Frequenz nicht verlässt.

Schon länger totgesagt, aber immer noch voll im Einsatz ist das einfache RTTY-Das Funkfernschreiben. Hier hatte ich mir am CQ WPX RTTY mal eben einen Contest-Mode eingerichtet, ein paar Makros

mit Text belegt und mitgemacht. Das Programm war so anspruchslos zu bedienen, dass es bald wieder langweilig wurde. Nur mal als Beispiel:

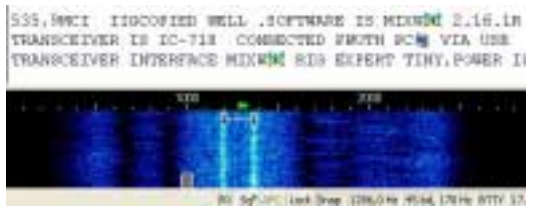

Man schreibt einen CQ Ruf mit und klickt auf das Rufzeichen, welches sofort in das Logfenster übernommen wird. Die Uhrzeit bleibt stehen und ich antworte mit einer Makrotaste ..... de df7pn pse k". Die Gegenstelle antwortet mit " df7pn de ...... ur 599-210-210 bk" – die laufende Nr. 210 wird vom Programm sofort erkannt und im Log eingesetzt. Ich bestätige mit einer anderen Makrotaste und das Programm sendet und verwaltet meine eigene laufende Nr. ..... de df7pn – ur 599-001-001 GL 73". Dann kommt noch zurück '.. qsl - .... qrz?". Dann speichere ich und drehe zum nächsten Signal. Na das macht Mut. Ich hätte mich sonst im Leben nicht an einem RTTY-Contest beteiligt – soviel ist sicher!

In den Betriebsarten "Packet, Packtor, Amtor" kann man sich auch vergnügen. Lediglich für Packtor benötigt man zum Senden einen Packtor-Controller. Einige Beispiele habe ich mitgeschrieben, aber selber kein QSO aufgebaut. Hier bleibt Spielraum für andere...

Bei "MFSK, THROB, MT63" muss man sich erst mal das eigene Signal anhören, was der PC produziert. Auf KW konnte ich hier jedoch nichts passendes finden was sich so anhörte. MT63 soll aber nach Meldungen im Internet eher auf VHF und UHF Bändern eingesetzt werden, um mit kurzen Pings und kleiner Funkausstattung sogar EME Verbindungen machen zu können.

"Hellschreiber, Fax und SSTV" sollen Bilder übertragbar machen. Leider findet man nur für SSTV heute noch regelmäßig Signale bei 14.220-14.230 Mhz. Die Einstellungen sind etwas gewöhnungsbedürftig, jedoch gelang es mir einige Bilder mitzuschreiben.

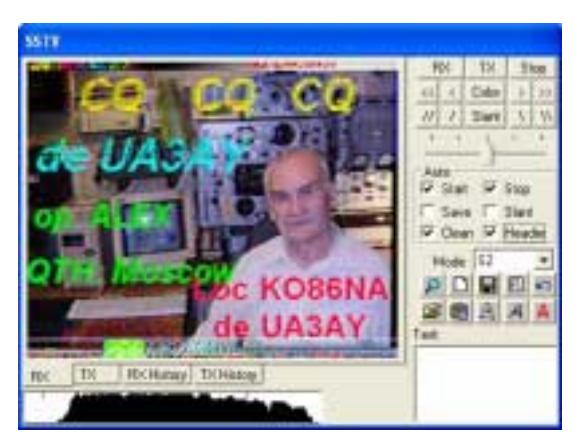

Unter dem Bild ist ein Abstimmungsfeld zu sehen, in das man das breite Signal "hineinschieben" muss. Natürlich ist das Senden eigener Bilder kein Problem. Die

Qualität der Bilder bin ich jedoch vom Programm JV-Comm besser gewohnt.

Bei "CONTESTIA" und "RTTYM" musste ich passen. Die Signale hören sich an, als ob ein frequenzinstabiler Sender in Betrieb wäre. Beispiele zum decodieren habe ich auf den Bändern nicht gefunden.

Interessant wird es aber beim Mode "OLIVIA". Hier war ich anfangs stutzig, als ich auf 14.106 bis 14.109 gelegentlich melodische Übertragungen hörte, die etwa 1 kHz belegten. 32 verschiedene Töne, teils mehrere gleichzeitig springen kreuz und quer. Hat man einmal ein solches Signal eingestellt, bekommt man immer Gruppen zu 5 Zeichen angezeigt.

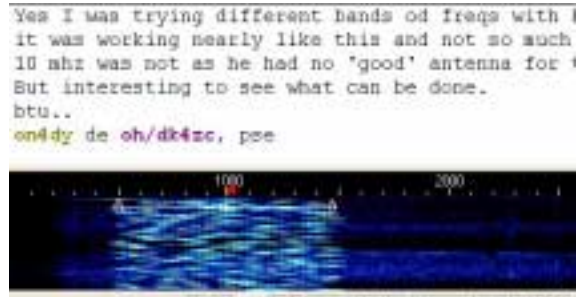

RX 5d\* AFC Lock Drug 984.0 Hz 32 tones, 1000 Hz OLMA

Im Wasserfalldiagramm schön zu sehen: die hüpfenden Töne im 32er Raster.

Bei den Aufzeichnungen für diese Abhandlung wurde ich allerdings nochmals überrascht. Der Mode "OLIVIA" schrieb fehlerfrei ein Signal mit, welches ich überhaupt nicht mehr aus dem Rauschen heraushören konnte (-22db). Und nicht nur fehlerfrei, nein, auch plötzlich auftretende Amtor-Störungen blieben ohne Auswirkungen auf das Signal.

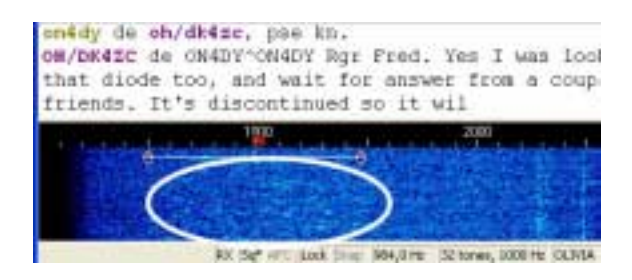

Nun mal "Hand aufs Herz": Können Sie im markierten Bereich noch etwas erkennen?

Selbst der Computer hat es da schwer in der Grafik noch etwas außer Rauschen anzuzeigen. Und doch: Der Text oben läuft und läuft... Da war ich sprachlos.

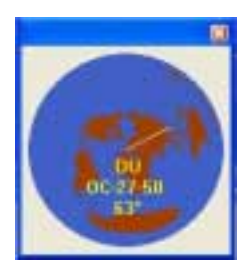

Ein eingetipptes Rufzeichen im Eingabefeld zeigt sofort, wohin man die Antenne drehen muss. So fand ich auch neulich die "3X0Z" Expedition sofort auf

der Landkarte.

Will man sich einmal später das Logbuch näher ansehen, kann man über das Symbol mit der Brille folgenden Dialog anzeigen lassen. Hier finden Sie sicher schnell was Sie suchen, oder?

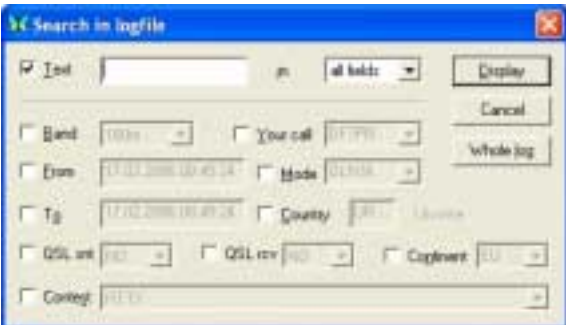

Zu einem erfassten QSO, kann man schnell weitere Informationen einpflegen oder später jederzeit nachträglich einklimpern. Selbstverständlich werden frühere Daten eines QSO-Partners wie Name und QTH sofort zur Übernahme angeboten.

Ich habe mich schon versucht kurz zu fassen und nur das Interessanteste an diesem Programm hervorzuheben. Dies ist bei weitem aber nicht alles. Eine Vielzahl von diversen Anbindungen und Einstellungen sind über alle Menüs verteilt. Wer hier nicht glücklich wird, dem ist nicht zu helfen.

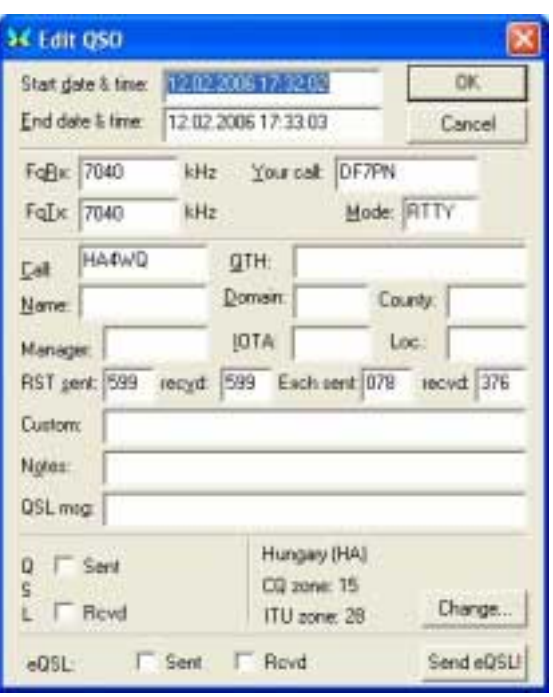

Ich hoffe euch das Programm etwas schmackhaft gemacht zu haben, denn wie ich hörte, ist es im OV Mainz schon im Einsatz. Dann viel Spaß damit und einfach mal selber probiert. Ich fand es toll und werde es registrieren lassen. Der Preis beträgt ab 46,50 EUR. Mehr Infos und Download gibt es unter dieser Adresse im Internet: http://www.mixw.de .

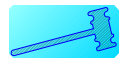

### **DJ2PR bietet an:**

...einen kompletten Pentium IV - PC 2,2 GHz

**Rudi, Telefon: 06136-45713** 

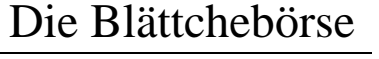